## Министерство сельского хозяйства Российской Федерации **Новочеркасский инженерно-мелиоративный институт им. А.К. Кортунова филиал ФГБОУ ВО Донской ГАУ** Департамент образования, научно-технологической политики и рыбохозяйственного комплекса

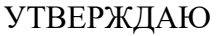

Декан факультета ЛФ

С.Н. Кружилин \_\_\_\_\_\_\_\_\_\_\_\_\_\_

 $\frac{1}{2021}$   $\frac{1}{2021}$   $\frac{1}{2021}$ 

# **РАБОЧАЯ ПРОГРАММА**

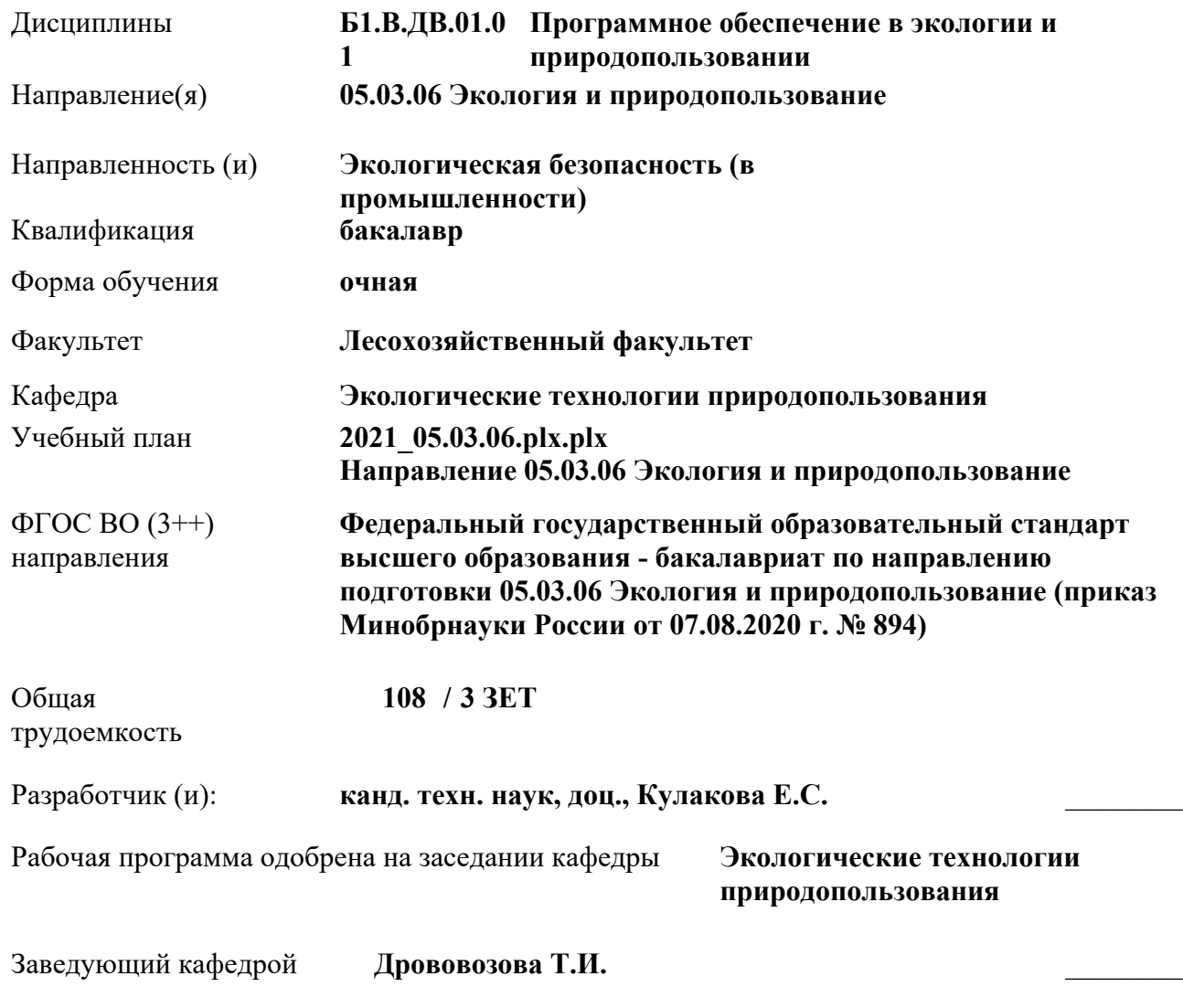

Дата утверждения уч. советом от 27.08.2021 протокол № 11.

ними

 ДОКУМЕНТ ПОДПИСАН ЭЛЕКТРОННОЙ ПОДПИСЬЮ

Сертификат: 02D592D700B7ACA5B84339715DF4951926 Владелец: Танюкевич Вадим Викторович Действителен: с 21.01.2021 до 21.04.2022

Новочеркасск 2021 г.

#### **1. ОБЪЕМ ДИСЦИПЛИНЫ В ЗАЧЕТНЫХ ЕДИНИЦАХ С УКАЗАНИЕМ КОЛИЧЕСТВА АКАДЕМИЧЕСКИХ ЧАСОВ, ВЫДЕЛЕННЫХ НА КОНТАКТНУЮ РАБОТУ ОБУЧАЮЩИХСЯ С ПРЕПОДАВАТЕЛЕМ И НА САМОСТОЯТЕЛЬНУЮ РАБОТУ**

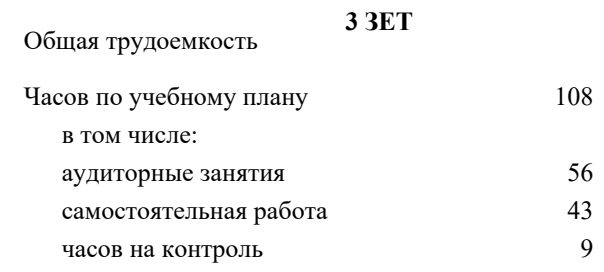

#### **Распределение часов дисциплины по семестрам**

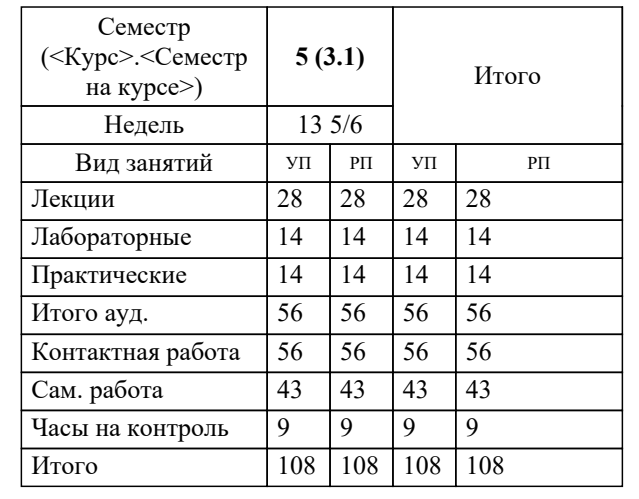

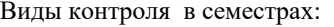

Зачет в семестрование в семестрование в семестрование в семестрование 5 семестрование в семестрование 5 семест

## **2. ЦЕЛИ ОСВОЕНИЯ ДИСЦИПЛИНЫ (МОДУЛЯ)** 2.1 Применять полученные знания использования информационных технологий в качестве методик определения экологических нормативов и оценки состояния окружающей природной среды с учётом антропогенного воздействия; обрести умения применять программные средства для составления, ведения и предоставления экологической отчетности 2.2 предприятия, а также приобрести навык работы со специализированным прикладным программным обеспечением экологической обработки данных обеспечения экологического мониторинга и сопровождения природоохранной деятельности предприятий. **3. МЕСТО ДИСЦИПЛИНЫ (МОДУЛЯ) В СТРУКТУРЕ ОБРАЗОВАТЕЛЬНОЙ ПРОГРАММЫ** Цикл (раздел) ОП: Б1.В.ДВ.01 **3.1 Требования к предварительной подготовке обучающегося:** 3.1.1 Экологическое право **3.2 Дисциплины (модули) и практики, для которых освоение данной дисциплины (модуля) необходимо как предшествующее:** 3.2.1 Экологическая экспертиза 3.2.2 Безопасное обращение с отходами 3.2.3 Инженерная экология 3.2.4 Источники образования отходов в организации 3.2.5 Международные экологические стандарты 3.2.6 Охрана окружающей среды 3.2.7 Радиационная экология 3.2.8 Экологическое лицензирование и сертификация на предприятии 3.2.9 Альтернативная природосберегающая энергетика 3.2.10 Защита выпускной квалификационной работы, включая подготовку к процедуре защиты и процедуру защиты 3.2.11 Наилучшие доступные технологии 3.2.12 Производственная преддипломная практика

3.2.13 Ресурсосберегающие технологии и возобновимые ресурсы

### **4. КОМПЕТЕНЦИИ ОБУЧАЮЩЕГОСЯ, ФОРМИРУЕМЫЕ В РЕЗУЛЬТАТЕ ОСВОЕНИЯ ДИСЦИПЛИНЫ (МОДУЛЯ)**

**ПК-1 : Способен проводить экологический анализ проектов расширения, реконструкции, модернизации действующих производств, создаваемых новых технологий и оборудования в организации**

ПК-1.2 : Владеет навыками работы с информационно-коммуникационной сетью, опытом применения наилучших доступных технологий, порядком ввода в эксплуатацию оборудования с учётом требований в области охраны окружающей среды

ПК-1.3 : Умеет определять технологические процессы, оборудование, технические способы, методы в качестве наилучшей доступной технологии в организации, планировать и обосновывать мероприятия по снижению негативного воздействия на окружающую среду, использовать электронные справочные системы и библиотеки

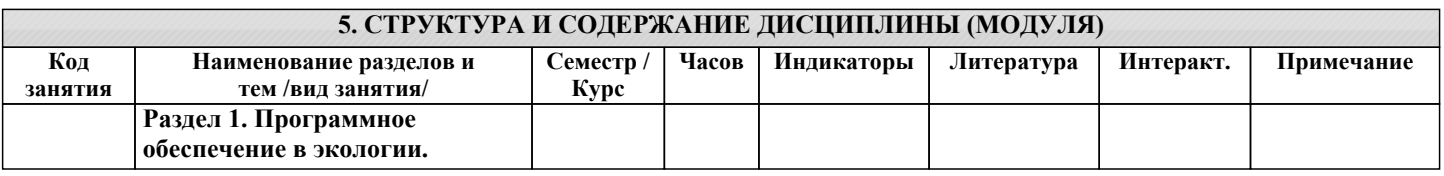

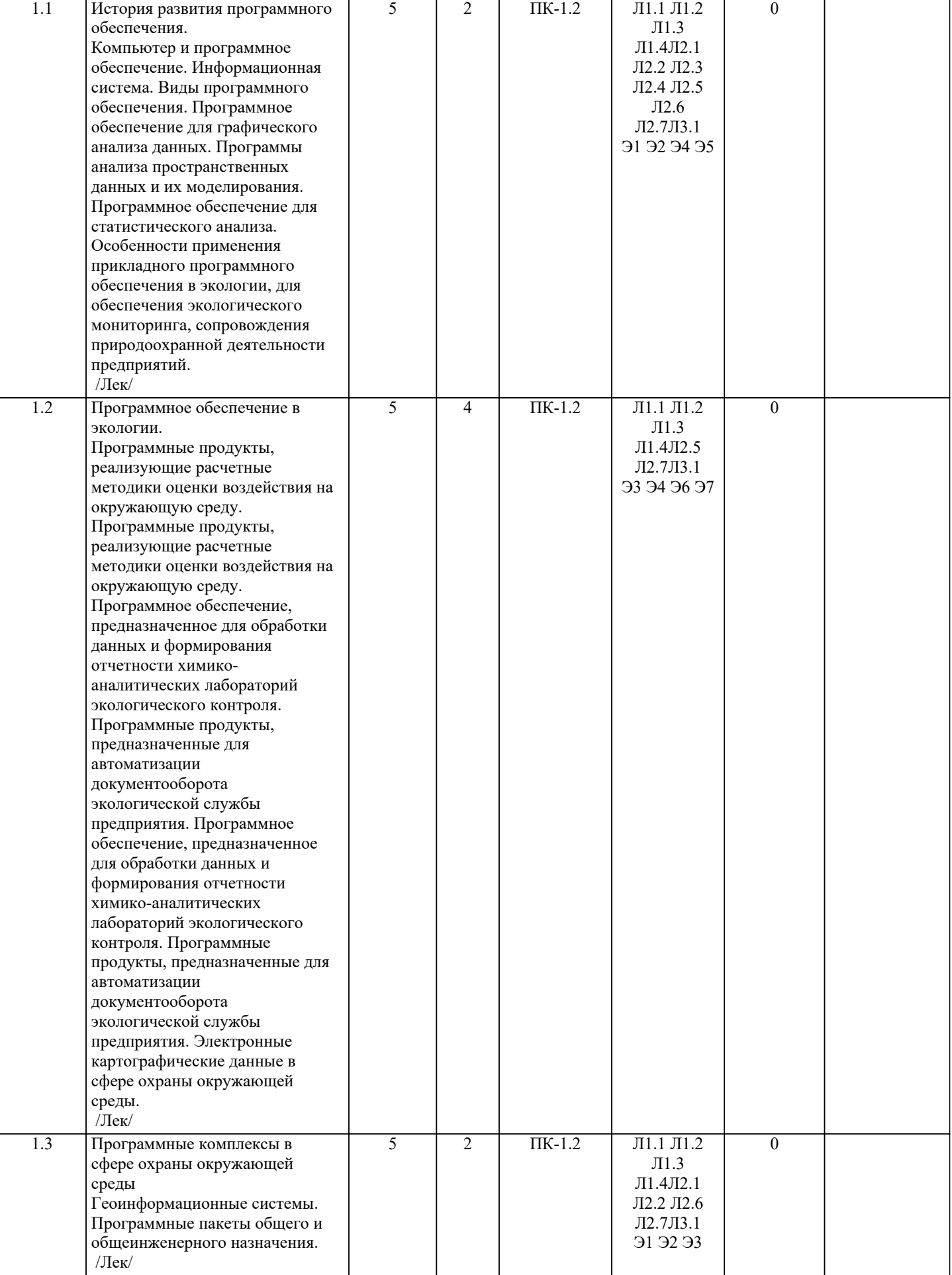

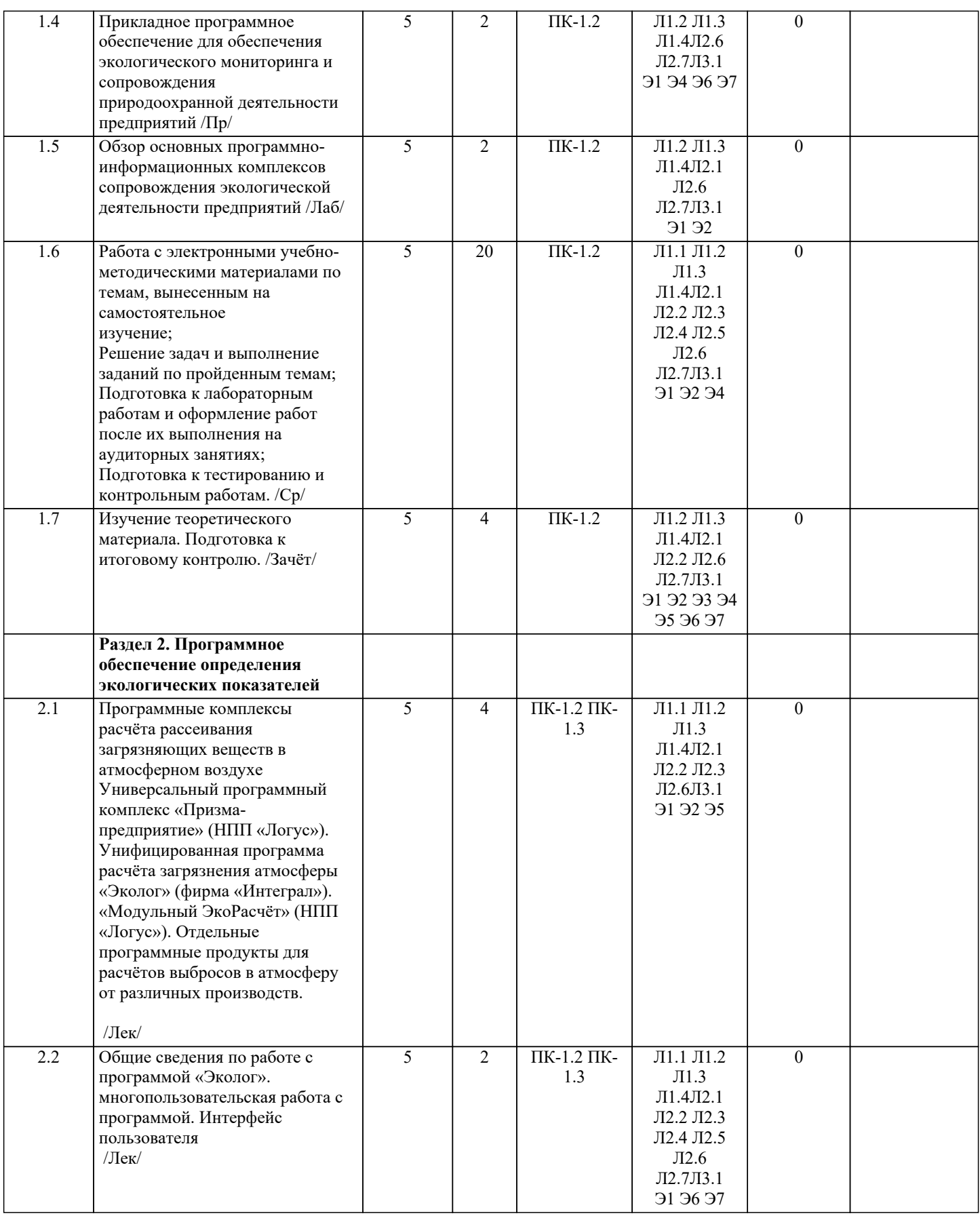

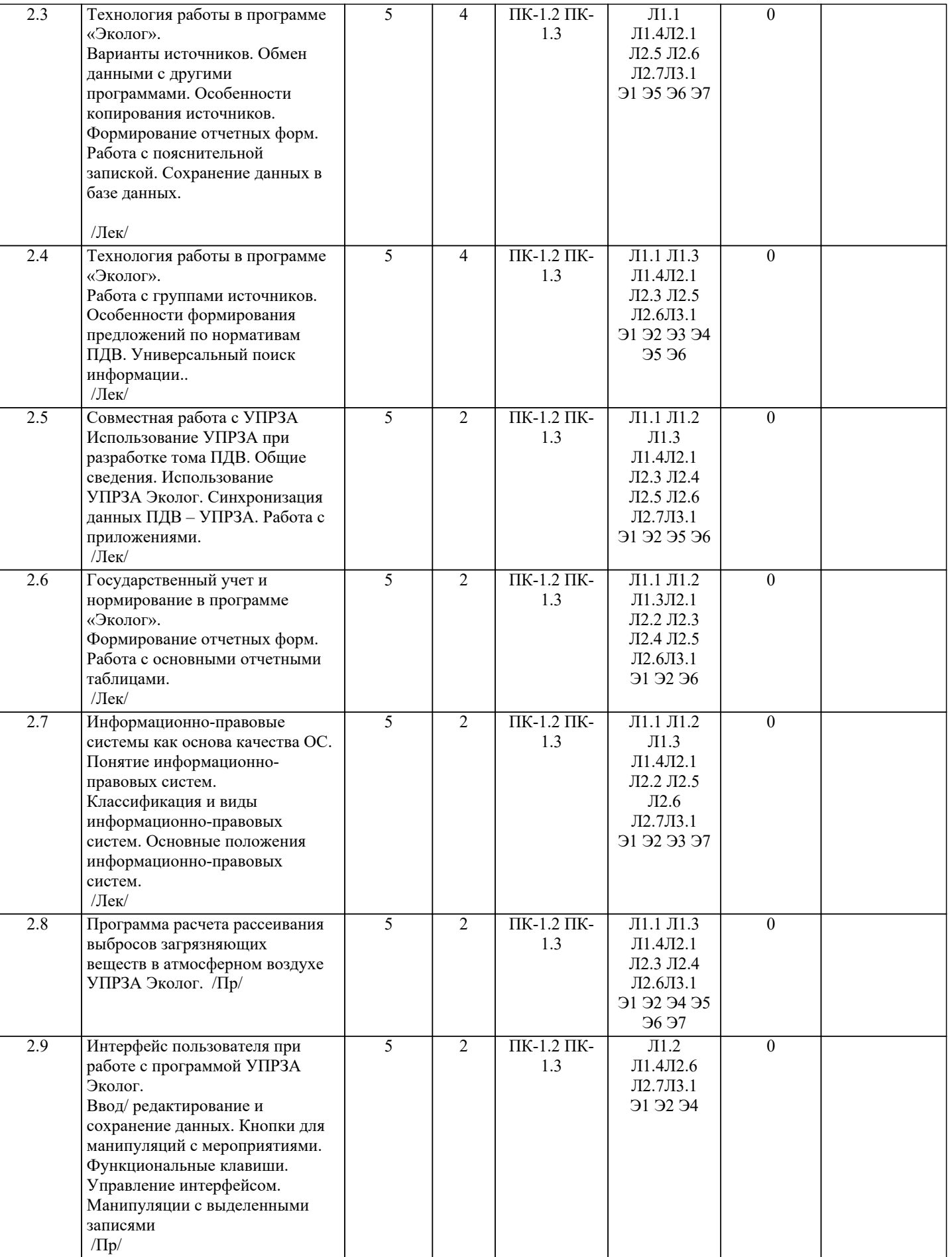

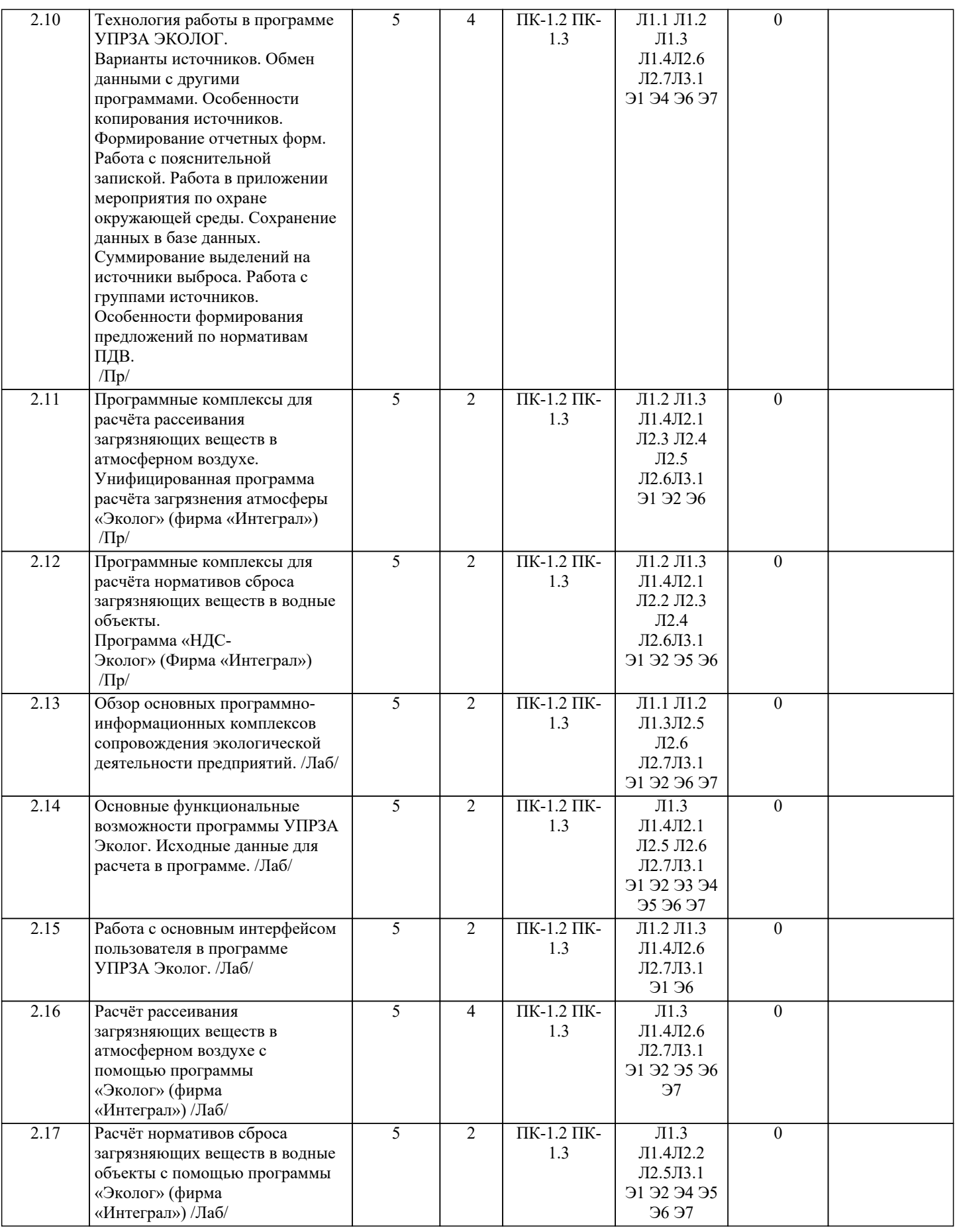

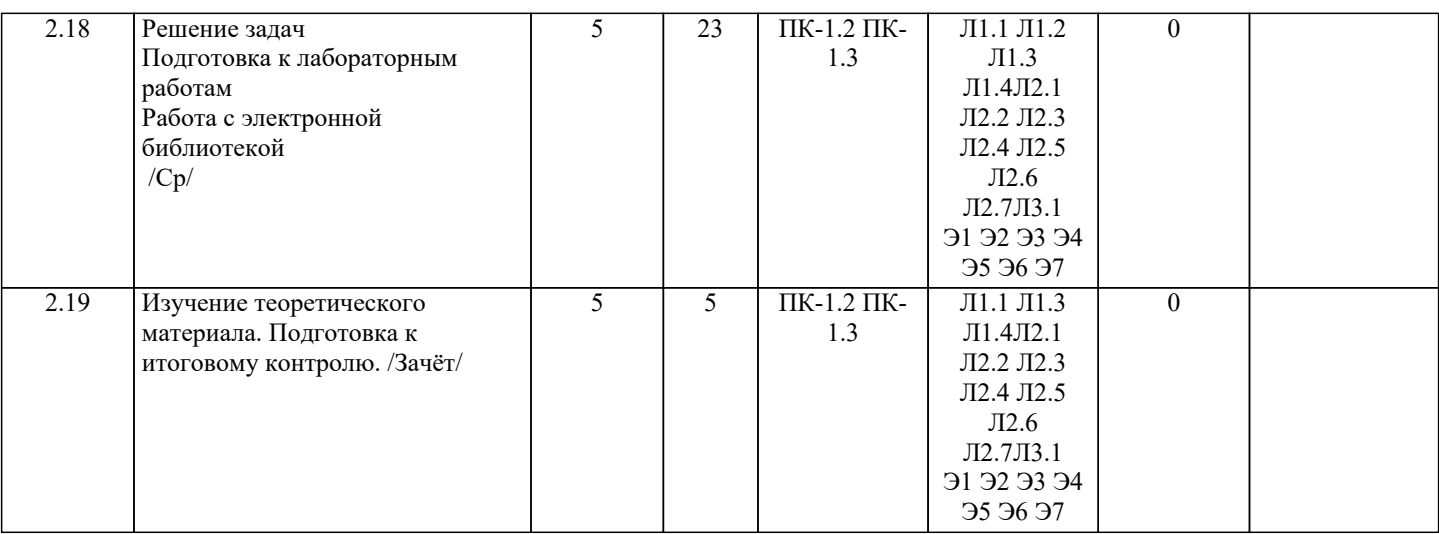

#### **6. ФОНД ОЦЕНОЧНЫХ СРЕДСТВ**

#### **6.1. Контрольные вопросы и задания**

Контрольная работа

ТК 1

1. В чем состоит нормирование в области охраны окружающей среды?

2. Взимается ли плата за выбросы загрязняющих веществ от передвижных источников?

3. Дайте определение термину ?загрязняющее вещество??

4. До какого срока природопользователю необходимо предоставить статистическую отчетность по форме □2-ТП

(отходы) за отчетный период? В какой орган исполнительной власти она предоставляется?

Контрольная работа

ТК 2

1. До какого числа необходимо внести плату за НВОС и предоставить декларацию о плате за НВОС?

2. Должны ли арендаторы вносить плату за НВОС при образовании отходов (не ТКО)?

3. Должны ли бюджетные организации вносить экологические платежи?

4. За что взимается плата за негативное воздействие на окружающую среду?

Контрольная работа

ТК 3

1. Как часто могут проводиться плановые проверки при осуществлении государственного контроля (надзора) и муниципального контроля?

2. Какие нормативы допустимого воздействия на окружающую среду устанавливаются в целях предотвращения негативного воздействия на окружающую среду хозяйственной деятельности?

3. Какие существуют критерии отнесения субъектов предпринимательской деятельности к субъектам МСП?

4. Какие существуют ограничения для субъектов МСП по общему сроку (времени) проведения плановых выездных проверок в год?

Контрольная работа

ТК 5

- 1. Каким НПА установлены критерии отнесения объектов НВОС к объектам различных категорий.
- 2. Каким НПА установлены нормативы платы за негативное воздействие на окружающую среду?
- 3. Каков срок проведения документарной проверки, плановой проверки?
- 4. Кто осуществляет документарные, плановые и внеплановые проверки объектов, оказывающих негативное

воздействие на окружающую среду (НВОС)?

Вопросы к промежуточному контролю 1:

- 1. Компьютер и программное обеспечение.
- 2. Информационная система.
- 3. Виды программного обеспечения.
- 4. Программное обеспечение для графического анализа данных.
- 5. Программы анализа пространственных данных и их моделирования.
- 6. Программное обеспечение для статистического анализа.

7. Особенности применения прикладного программного обеспечения в экологии, для обеспечения экологического мониторинга, сопровождения природоохранной деятельности предприятий.

- 8. Программные продукты, реализующие расчетные методики оценки воздействия на окружающую среду.
- 9. Программные продукты, реализующие расчетные методики оценки воздействия на окружающую среду.
- Программное обеспечение, предназначенное для обработки данных и формирования отчетности химико-

аналитических лабораторий экологического контроля.

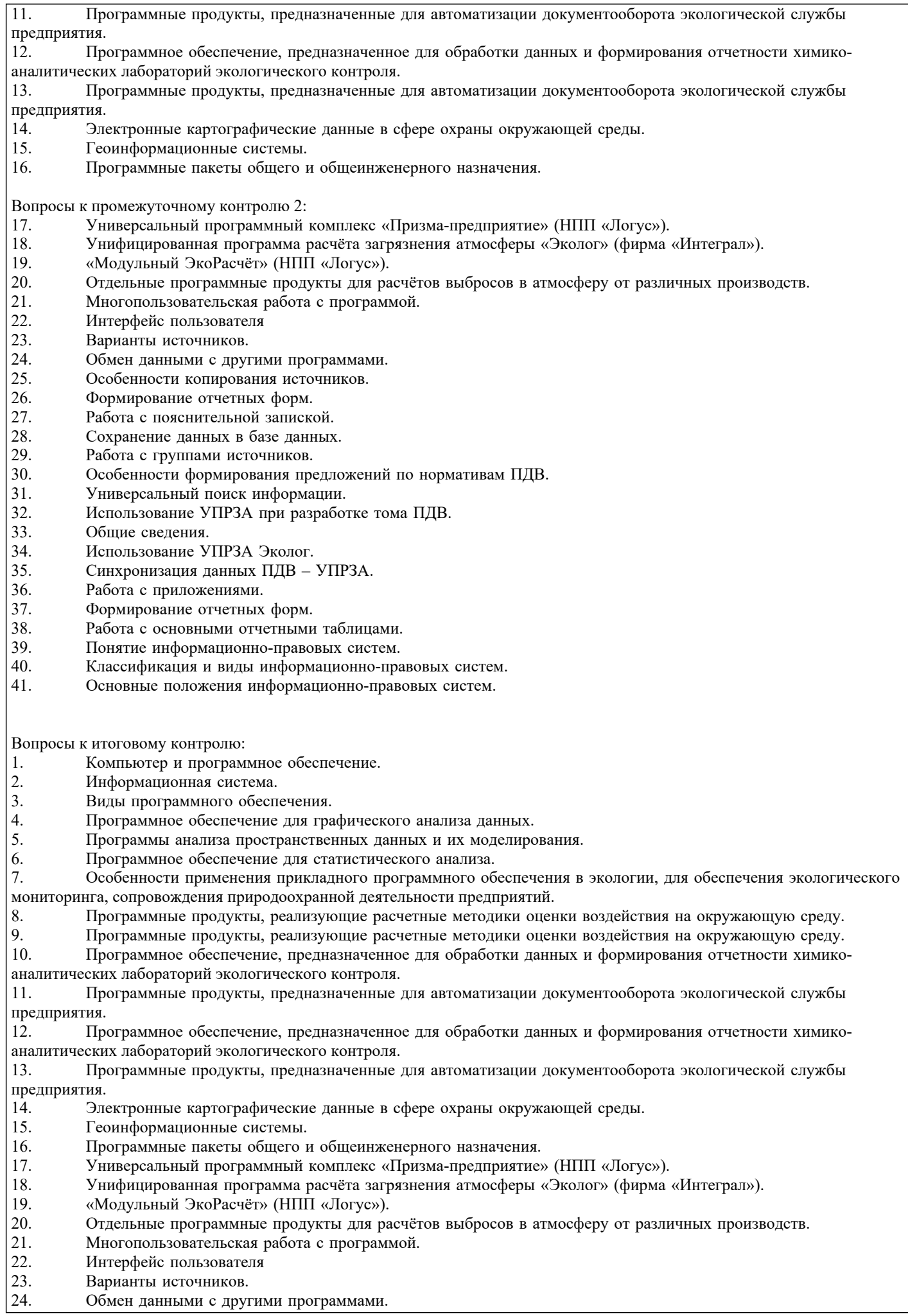

- 25. Особенности копирования источников.
- 26. Формирование отчетных форм.<br>27. Работа с пояснительной записк
- Работа с пояснительной запиской.
- 28. Сохранение данных в базе данных.
- 29. Работа с группами источников.
- 30. Особенности формирования предложений по нормативам ПДВ.
- 31. Универсальный поиск информации.
- 32. Использование УПРЗА при разработке тома ПДВ.
- 33. Общие сведения.<br>34. Использование У
- 34. Использование УПРЗА Эколог.<br>35. Синхронизация ланных ПЛВ –
- 35. Синхронизация данных ПДВ УПРЗА.
- 36. Работа с приложениями.
- 37. Формирование отчетных форм.
- 38. Работа с основными отчетными таблицами.
- 39. Понятие информационно-правовых систем.
- 40. Классификация и виды информационно-правовых систем.
- Основные положения информационно-правовых систем.

#### **6.2. Темы письменных работ**

#### **6.3. Фонд оценочных средств**

Критерии оценки промежуточного контроля:

- оценка «отлично» выставляется студенту, если он набрал 12 15 баллов
- оценка «хорошо» выставляется студенту, если он набрал не менее 9 баллов
- оценка «удовлетворительно» выставляется студенту, если он набрал не менее 9 баллов

Критерии оценки текущего контроля 1-4:

- оценка «отлично» выставляется студенту, если он набрал 6 5,2 балла;
- оценка «хорошо» выставляется студенту, если он набрал 5,1 4,4 балла;
	- оценка «удовлетворительно» выставляется студенту, если он набрал 4,3 3,6 балла;
- оценка «неудовлетворительно» выставляется студенту, если он набрал менее 3,6 балла.

Критерии оценки итогового контроля:

- зачет считается успешно сданным, если студент набрал на нем 15 и более баллов.
- итоговая оценка уровня освоения компетенций в рамках изучаемой дисциплины выставляется по сумме баллов,

набранных студентом в течении семестра, включая на зачете:

- оценка «зачтено» по дисциплине выставляется, если студент набрал зачете 60 и более баллов;

- оценка «не зачтено» выставляется, если студент набрал менее 60 баллов.

## **6.4. Перечень видов оценочных средств**

По дисциплине формами текущего контроля являются:

ТК1, ТК2, ТК3 - выполнение контрольной работы по представленным вариантам заданий.

В течение семестра проводятся 2 промежуточных контроля (ПК1, ПК2).

Содержание ПК 1 – проведение тестирования по разделу дисциплины 1.

Содержание ПК 2 – проведение тестирования по разделу дисциплины 2.

Итоговый контроль (ИК) – зачет.

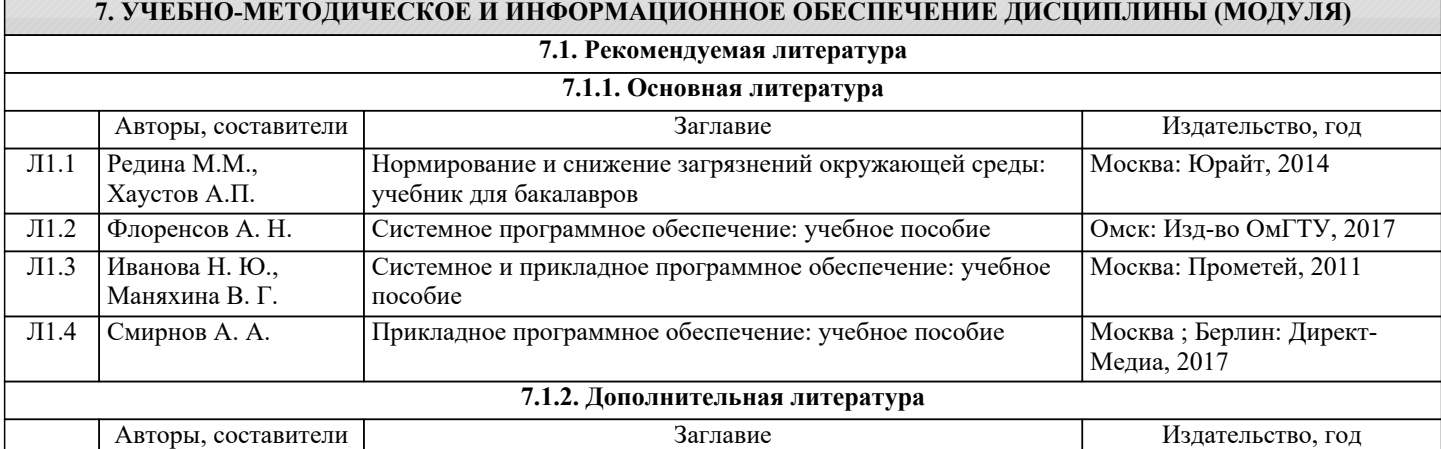

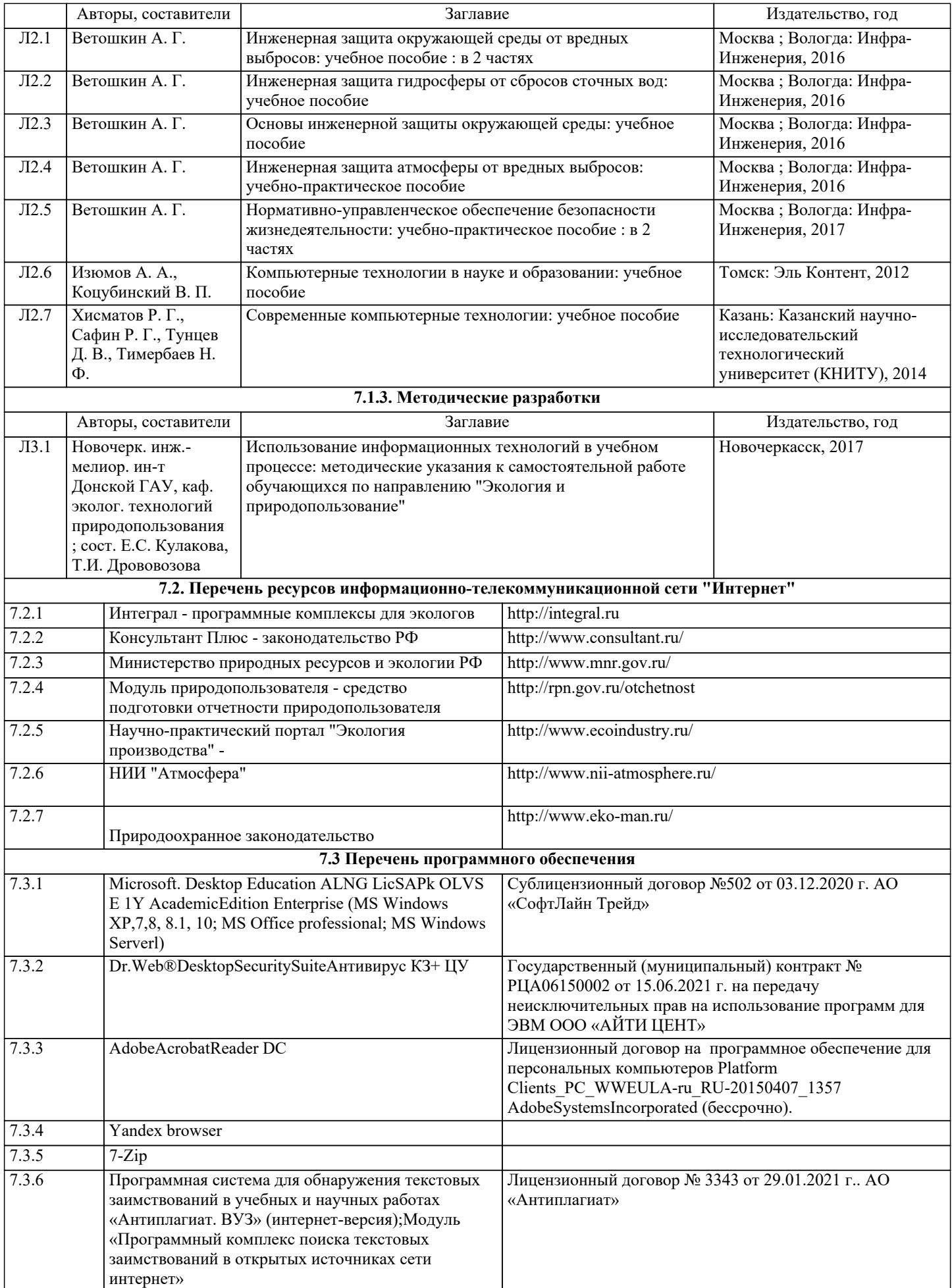

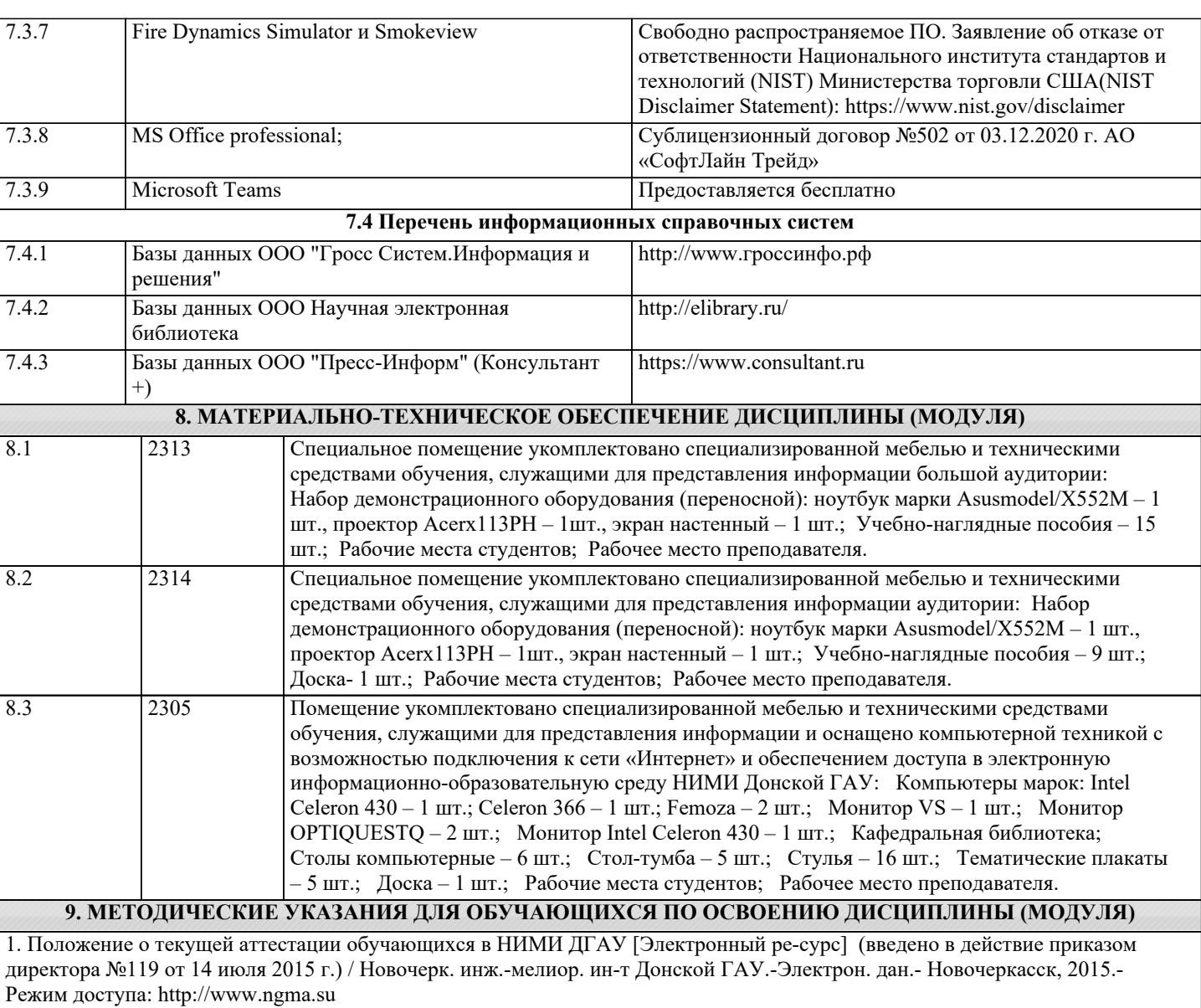

2.Типовые формы титульных листов текстовой документации, выполняемой студен-тами в учебном процессе [Электронный ресурс] / Новочерк. инж.-мелиор. ин-т Донской ГАУ.-Электрон. дан.- Новочеркасск, 2015.- Режим доступа:

http://www.ngma.su 3. Положение о промежуточной аттестации обучающихся по программам высшего образования [Электронный ресурс]

(введено в действие приказом директора НИМИ Донской ГАУ №3-ОД от 18 января 2018 г.) / Новочерк. инж.-мелиор. ин-т Донской ГАУ.-Электрон. дан. - Новочеркасск, 2018. - Режим доступа: http://www.ngma.su

## **11. ДОПОЛНЕНИЯ И ИЗМЕНЕНИЯ В РАБОЧЕЙ ПРОГРАММЕ**

В рабочую программу на 2022 - 2023 учебный год вносятся следующие дополнения и изменения - обновлено и актуализировано содержание следующих разделов и подразделов рабочей программы:

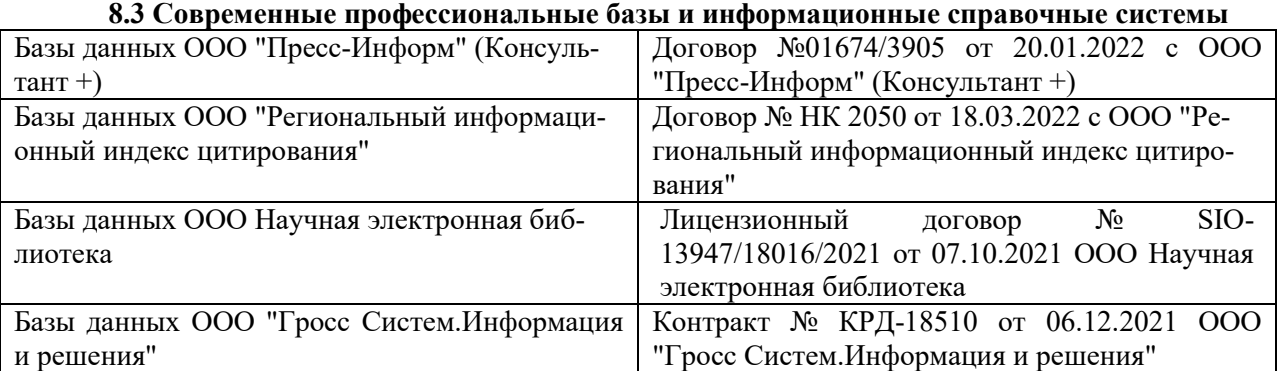

## **Перечень договоров ЭБС образовательной организации на 2022-2023 уч. год**

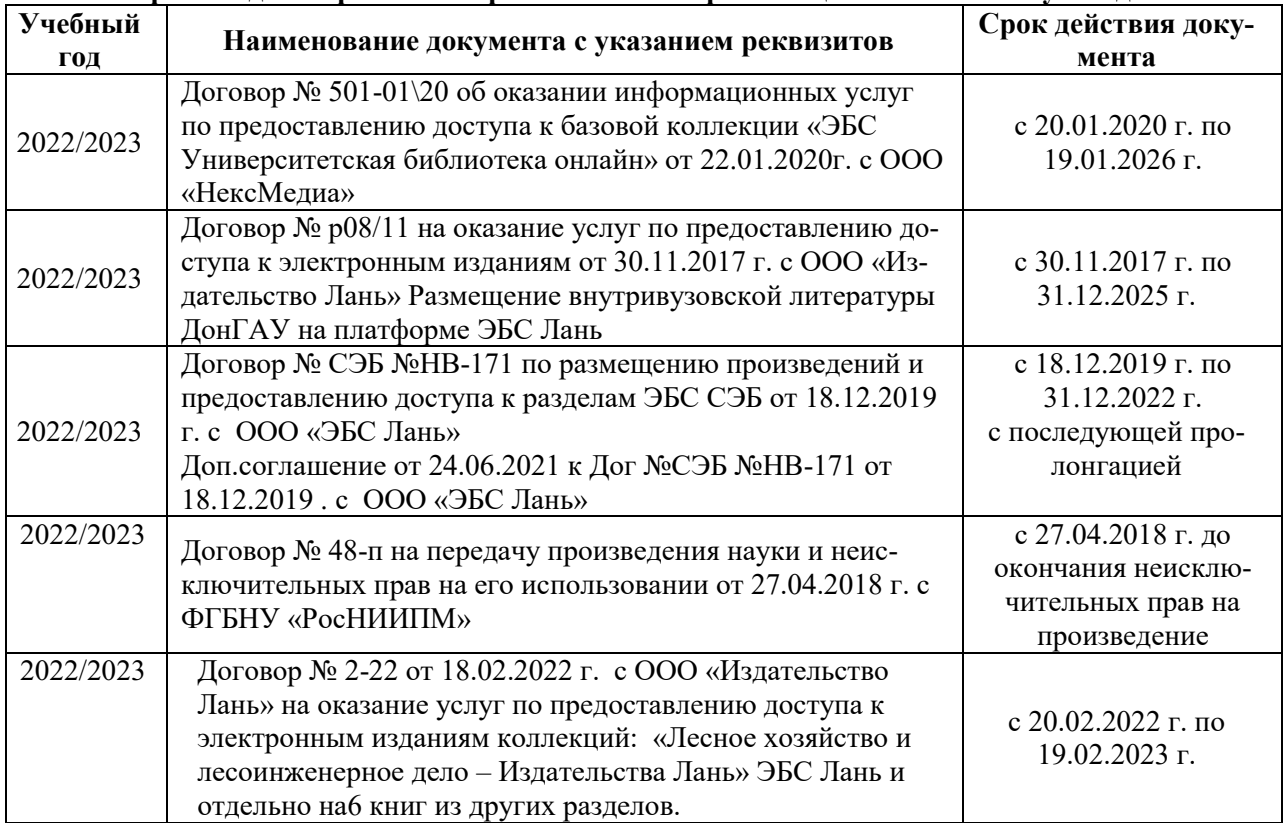

## **8.5 Перечень информационных технологий и программного обеспечения, используемых при осуществлении образовательного процесса**

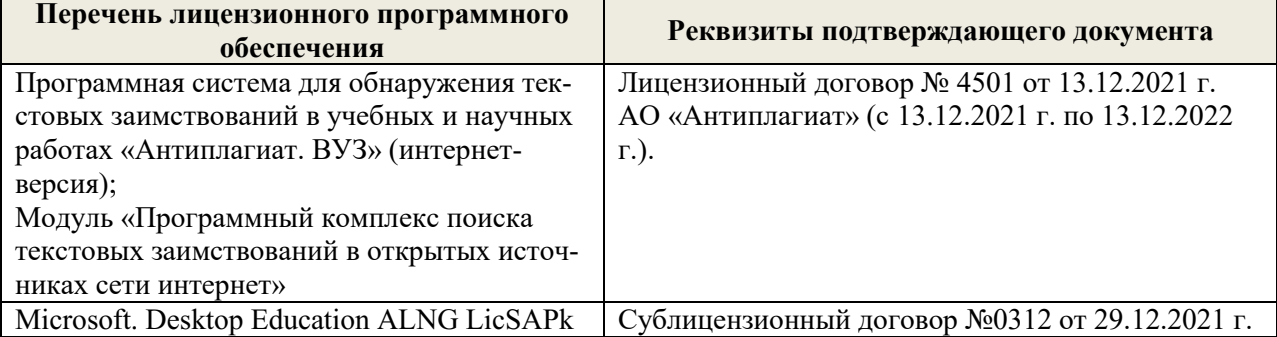

Дополнения и изменения рассмотрены на заседании кафедры «29» августа 2022 г.

Внесенные дополнения и изменения утверждаю: «29» августа 2022 г.

Декан факультета (подробко) Кружилин С.Н.